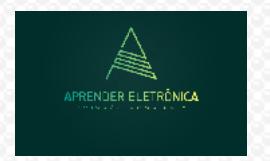

ELETRÔNICA A DISTÂNCIA **Prof. Luís Caldas** 

**8. Otimizações e Tradeoffs – Custo x benefício**

**8.1 Definição de circuitos melhores: São circuitos menores, mais rápidos e que consomem menos energia.**

**Otimização: É a melhoria de critérios escolhidos que podem ser: tamanho do circuito, atraso do circuito, número de transistores empregados, etc...**

**8.2 Tradeoff: É a melhoria de um dos critérios de otimizações às custas de um outro critério. Exemplo redução do tamanho e aumento do tempo de atraso.**

**Exemplo: O circuito a seguir diminuiu o atraso das variáveis A e B às custas do aumento de uma entrada na porta OU.**

 $D_{\overrightarrow{c}} = \frac{A}{C}$  DER ELETRÔNICA

**8.3 Otimização: Simplificação algébrica.**

**Condições Irrelevantes (don't care)**

**Certos problemas, muitas vezes impõem condições de entradas proibidas e as quais nunca deverão ocorrer por força de um impedimento físico. Para estas situações não importa o valor da saída "0 ou 1".** 

**Na tabela da verdade a saída é preenchida com X. Devemos analisar sempre que possível esta situação se realmente não implica num problema real.** 

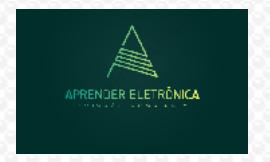

ELETRÔNICA A DISTÂNCIA **Prof. Luís Caldas** 

**Por exemplo, se um sensor de nível queimar impondo um nível ativo proibido, isso pode gerar uma situação não prevista, assim o engenheiro deve analisar esta situação não prevista e decidir a escolha do irrelevante.** 

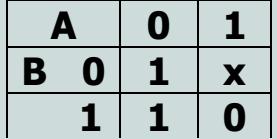

**8.4 Um método visual para a otimização do tamanho de uma lógica de dois níveis – Mapa de Karnaugh. Conceito: O mapa de Karnaugh é usado para simplificação e minimização de expressões booleanas. A expressão booleana pode vir representada na forma canônica ou não. É uma forma de representação gráfica da tabela da verdade. Os termos da expressão booleana são inseridos nesse mapa que pode receber mínimos termos ou máximos termos da expressão booleana. As linhas e colunas são dispostas no mapa seguindo um princípio da adjacência, ou mudança de apenas uma variável de modo a permitir a combinação de termos, a fim de eliminar uma ou mais variáveis, dependendo do tamanho da combinação. Essa combinação deve sempre ser máxima podendo ser 1,2,4,8... termos adjacentes. Um termo adjacente pode pertencer a várias combinações.**

**Exemplo: Mapa K de 02 variáveis.**

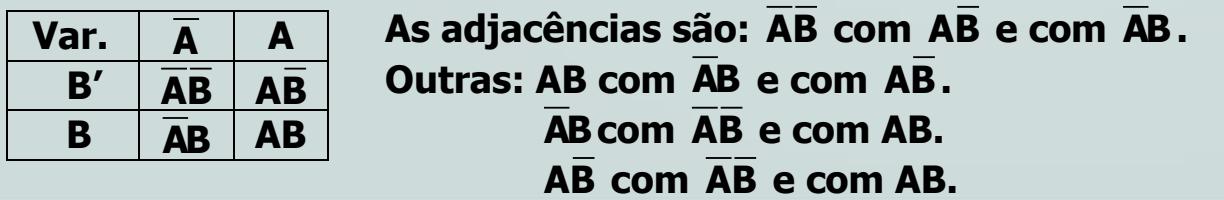

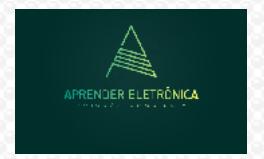

ELETRÔNICA A DISTÂNCIA **Prof. Luís Caldas** 

**Cada mínimo termo do mapa K, pode ser representado por um número: AB = 0, AB = 1, AB = 2, AB = 3. Definição: on-set – É o conjunto dos termos mínimos que definem quando o valor da função é 1. O on-set da função a seguir é:**

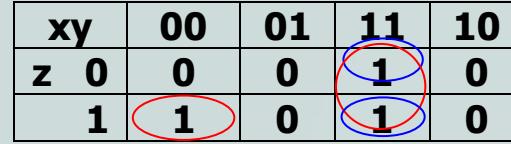

**on-set = [ xyz + xyz + xyz] = [1,6,7] off-set = [ xyz + xyz + xyz + xyz + xyz ] = [0.2.3.4.5].** 

**Definição: Implicante – É um termo produto que pode ou não ser mínimo termo, mas que será um somente se o valor da função é unitária.**

Exemplo: O on-set da função é xyz + xyz + xyz tem quatro implicantes, sendo xy o quarto implicante, pois **são quatro círculos.** 

**Definição: Cobertura – O conjunto de implicantes que cobre o on-set da função. No exemplo anterior uma cobertura da função é: xyz + xyz + xyz; uma outra é: xyz + xy; uma outra cobertura é: xyz + xyz + xyz + xy.**

**Definição: Expansão – Quando há a remoção de uma variável, que é o mesmo que expandir o tamanho do circulo em um mapa K.**

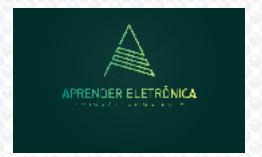

ELETRÔNICA A DISTÂNCIA **Prof. Luís Caldas** 

**No exemplo anterior a expansão do termo xyz para xy(eliminação da variável z) resulta num implicante da função. A expansão do termo xyz para xz(eliminação de y) não resulta em um implicante, pois xz não cobre o termo xyz , assim como a expansão do termo xyz para yz(eliminação de x) não resulta em um implicante, pois yz não x'y'z.** 

**Definição: Implicante primo – É um implicante que cobre mínimo termo e está expandido ao máximo. Exemplo: Na função anterior existem dois implicantes primos xyz + xy.**

**Definição: Implicante primo essencial – É um implicante primo que cobre um dado mínimo termo pertencente ao on-set da função. Um implicante não essencial é aquele implicante primo cujos mínimos termos cobertos são também cobertos por um ou mais implicantes primos diferentes.**

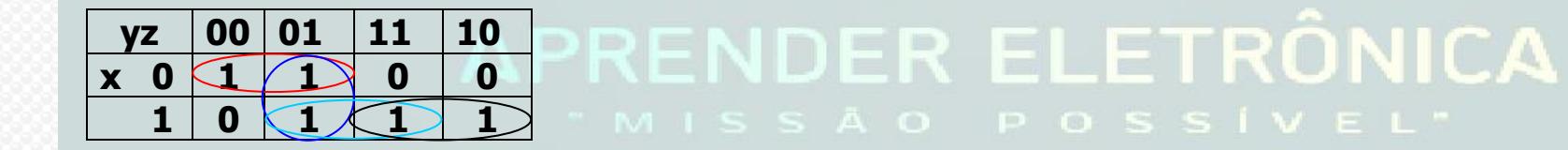

**on-set = xy + yz + xz + xy = [0,1,5,6,7], 4 implicantes primos sendo primos implicantes essenciais: xy e**  xy, mas não implicantes primos essenciais os termos yz e xz, pois são cobertos pelos outros 2 primos **implicantes.**

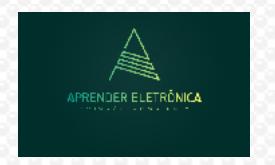

ELETRÔNICA A DISTÂNCIA **Prof. Luís Caldas** 

### **Tabela 8.1 de Otimização**

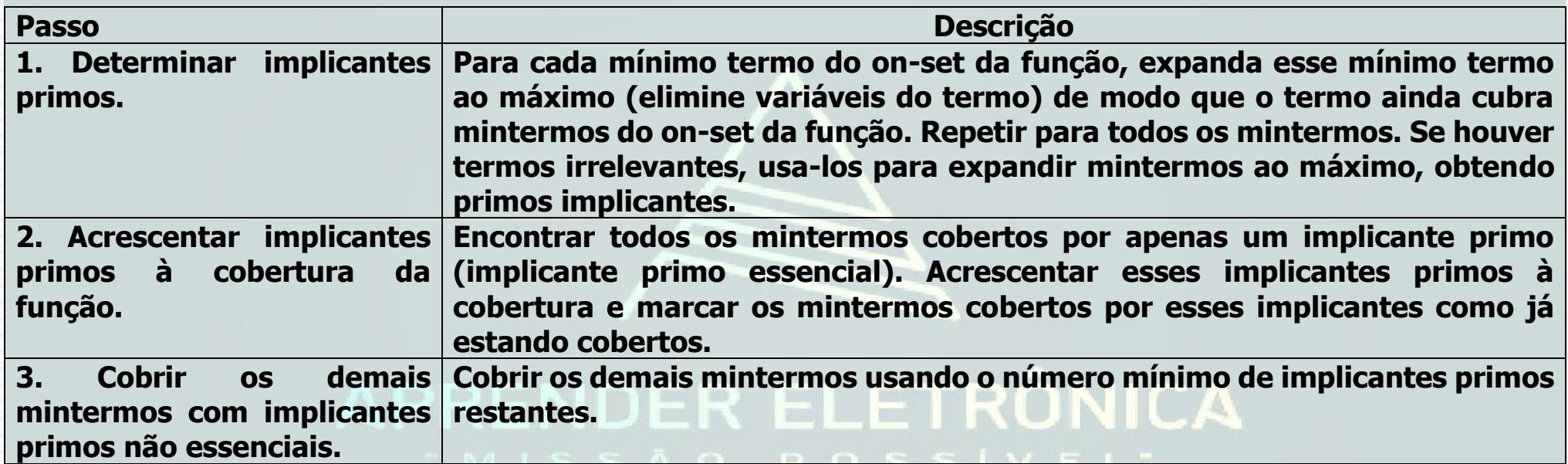

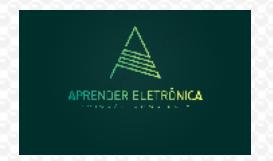

**Curso de Eletrônica/Aula 8**

### **Exemplo: Otimização do tamanho de uma lógica de dois níveis por meio da abordagem da tabela 8.1 e ilustrada com um mapa K.**

**xz**<br>
Determinar todos os implicantes primos e  $\frac{yz}{x}$  00 01 411<br>
odos os círculos possíveis e máximos.<br>  $\frac{x}{1}$  1 0 0 0<br>  $\frac{yz}{yz}$   $\frac{x}{xy}$ <br>
Buscar todos os implicantes primos<br>
à cobertura da função.<br>  $\frac{x}{1}$  1 0 0 0 **Passo 1:** Determinar todos os implicantes primos e **yz 00 01 11 10 x 0 1 1 1 0** desenhar todos os círculos possíveis e máximos. **1 1 1 0 1 0 1 yzxy xz yz 00 01 11 10 Passo 2:** Buscar todos os implicantes primos **x 0 1 1 1 0** essenciais à cobertura da função.  **1 1 0 0 1 yz 00 01 11 10 Passo 3**: Cobrir os implicantes primos restantes **x 0 1 1 1 0 1 1 0 0 1** com o menor número de implicantes primos. CА  $on-set = xz + xz + yz$ 

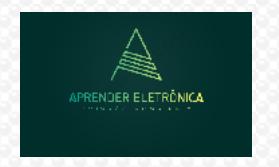

ELETRÔNICA A DISTÂNCIA **Prof. Luís Caldas** 

## **8.5 MAPA DE KARNAUGH PARA 2 VARIÁVEIS:**

 $1.a) F = AB$ 

## **1) Forma disjuntiva 2) Forma conjuntiva**

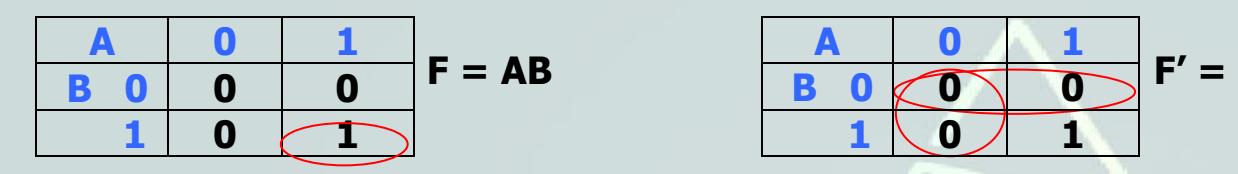

**2.a) F = AB**

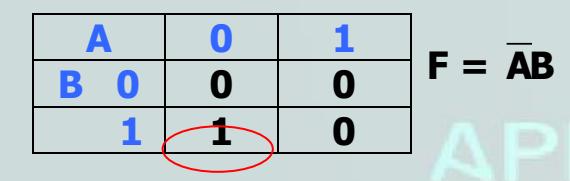

**3.a) F = A 3.b) F' = A'**

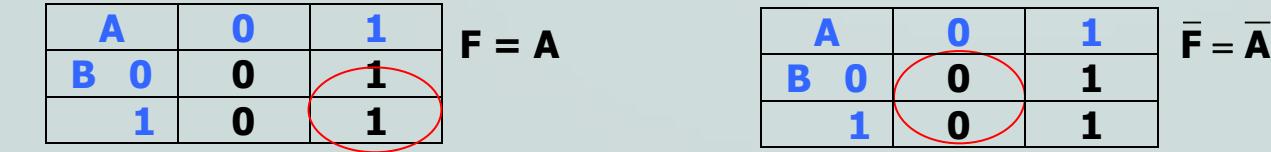

**1.b)**  $\overline{F} = (\overline{A} + \overline{B})$ 

### $F = (A + B) \implies F = F = (A + B) = AB$ **A 0 1 B 0 0 0 1**  $\begin{bmatrix} 0 \\ 1 \end{bmatrix}$  1

**2.b)**  $F = (A + B)$ **1) Forma disjuntiva 2) Forma conjuntiva**

$$
\overline{AB}
$$
\n
$$
\overline{B}
$$
\n
$$
\overline{B}
$$
\n
$$
\overline{C}
$$
\n
$$
\overline{C}
$$
\n
$$
\overline{C}
$$
\n
$$
\overline{C}
$$
\n
$$
\overline{C}
$$
\n
$$
\overline{C}
$$
\n
$$
\overline{C}
$$
\n
$$
\overline{C}
$$
\n
$$
\overline{C}
$$
\n
$$
\overline{C}
$$
\n
$$
\overline{C}
$$
\n
$$
\overline{C}
$$
\n
$$
\overline{C}
$$
\n
$$
\overline{C}
$$
\n
$$
\overline{C}
$$
\n
$$
\overline{C}
$$
\n
$$
\overline{C}
$$
\n
$$
\overline{C}
$$
\n
$$
\overline{C}
$$
\n
$$
\overline{C}
$$
\n
$$
\overline{C}
$$
\n
$$
\overline{C}
$$
\n
$$
\overline{C}
$$
\n
$$
\overline{C}
$$
\n
$$
\overline{C}
$$
\n
$$
\overline{C}
$$
\n
$$
\overline{C}
$$
\n
$$
\overline{C}
$$
\n
$$
\overline{C}
$$
\n
$$
\overline{C}
$$
\n
$$
\overline{C}
$$
\n
$$
\overline{C}
$$
\n
$$
\overline{C}
$$
\n
$$
\overline{C}
$$
\n
$$
\overline{C}
$$
\n
$$
\overline{C}
$$
\n
$$
\overline{C}
$$
\n
$$
\overline{C}
$$
\n
$$
\overline{C}
$$
\n
$$
\overline{C}
$$
\n
$$
\overline{C}
$$
\n
$$
\overline{C}
$$
\n
$$
\overline{C}
$$
\n
$$
\overline{C}
$$
\n
$$
\overline{C}
$$
\n
$$
\overline{C}
$$
\n
$$
\overline{C}
$$
\n
$$
\overline{C}
$$
\n
$$
\overline{C}
$$
\n
$$
\overline{C}
$$
\n
$$
\overline{C}
$$
\n
$$
\overline{
$$

**1) Forma disjuntiva 2) Forma conjuntiva**

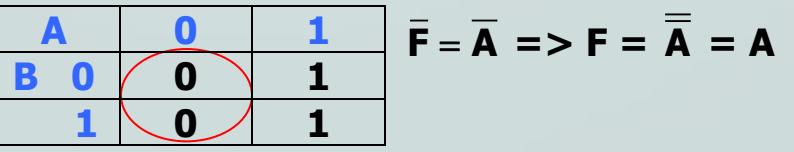

 $(4.a) F = B$ **4.b)**  $\overline{F} = \overline{B}$ 

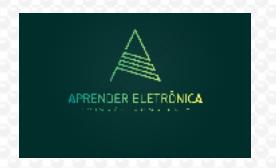

**Curso de Eletrônica/Aula 8**

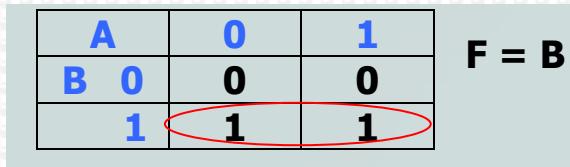

**5.a)**  $F = A + B$ 

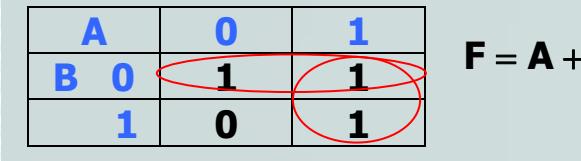

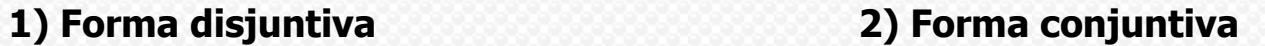

**1**  $(0)$  **1** 

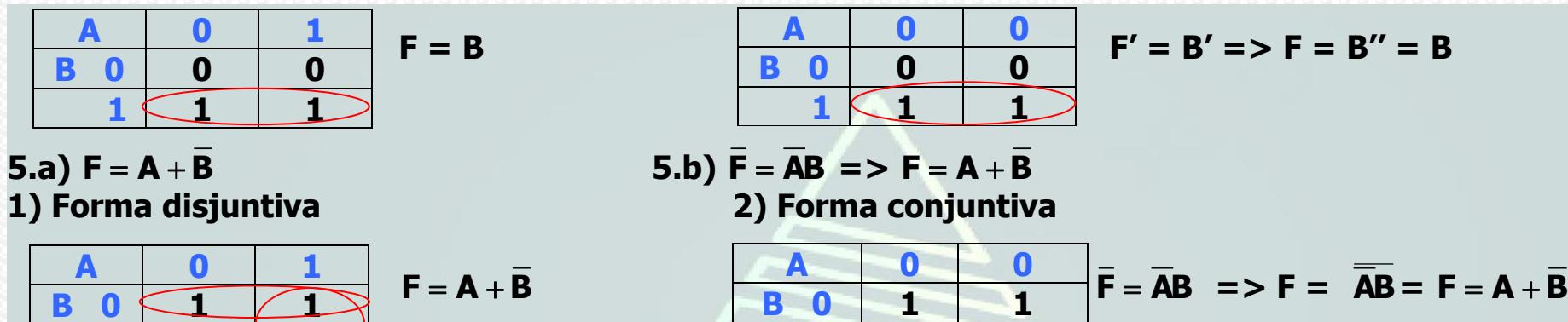

## **8.6 MAPA DE KARNAUGH PARA 03 VARIÁVEIS**

**NICA 6.a)**  $F = \overline{AC} + \overline{AC} + \overline{AB}$  $\overline{F} = \overline{AC} + \overline{ABC}$  $\overline{AB}$  00 01 11 10 F =  $\overline{AC} + \overline{AC} + \overline{AB}$ <br>  $\overline{C}$  0 0 0  $\overline{1}$   $\overline{1}$  F =  $\overline{AC} + \overline{AC} + \overline{AB}$ **AB 00 01 11 10 AB 00 01 11 10**  $\overline{AC} + \overline{AC} + \overline{AB}$   $\overline{AB}$   $\overline{00}$   $\overline{01}$   $\overline{11}$   $\overline{10}$   $\overline{F} = (A + C) \cdot (\overline{A} + B + \overline{C})$ **C 0 0 0 1 1 C 0 0 0 1 1 1 1 1 1 0 1 1 1 1 0**

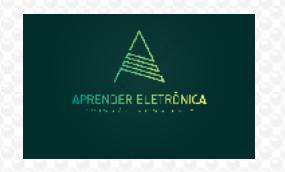

**Curso de Eletrônica/Aula 8**

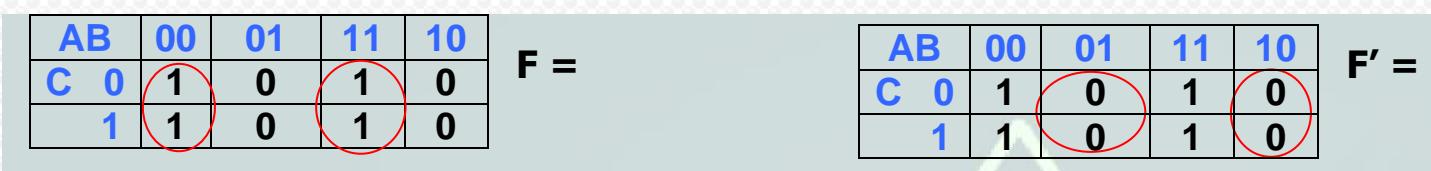

## **8.a)** F = **9.b)** F =

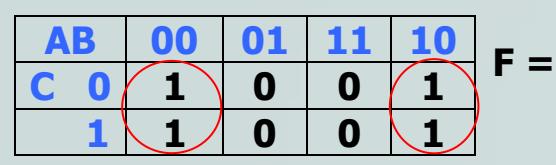

## **10.a) F = 11.b) F =**

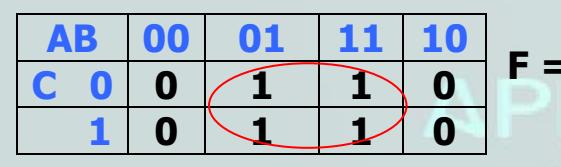

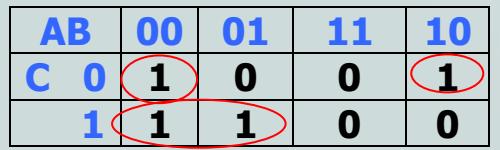

**7.a) F = 7.b) F' =** 

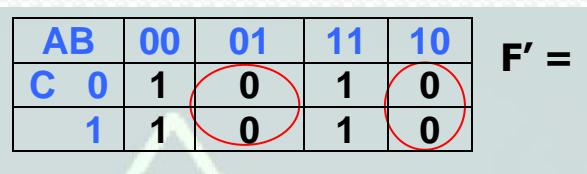

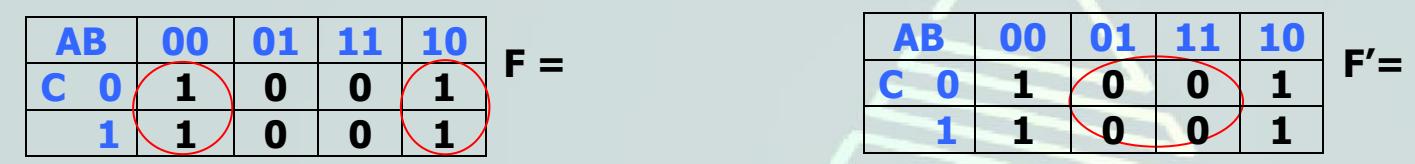

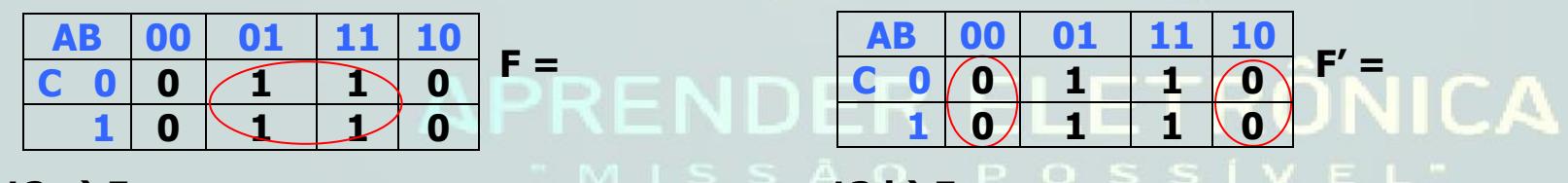

**12.a)** F =  $\begin{bmatrix} 1 & 1 & 1 \\ 1 & 3 & 1 \end{bmatrix}$  F =  $\begin{bmatrix} 13.6 \\ 1 \end{bmatrix}$  F =

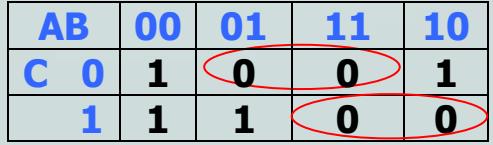

**14.a) F = 15.b) F =** 

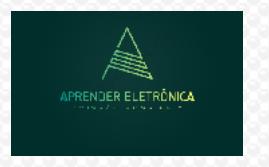

ELETRÔNICA A DISTÂNCIA **Prof. Luís Caldas** 

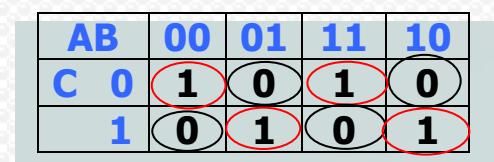

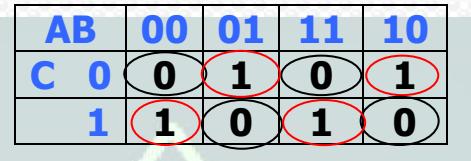

## **8.7 MAPA DE KARNAUGH PARA 04 VARIÁVEIS**

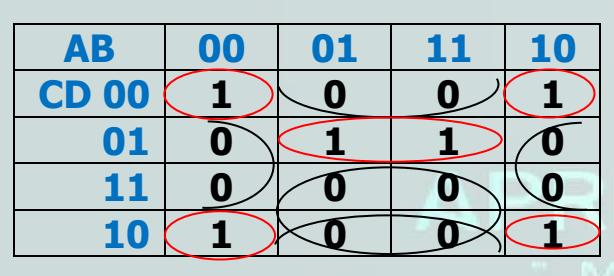

**1.) F = 2.) F =**

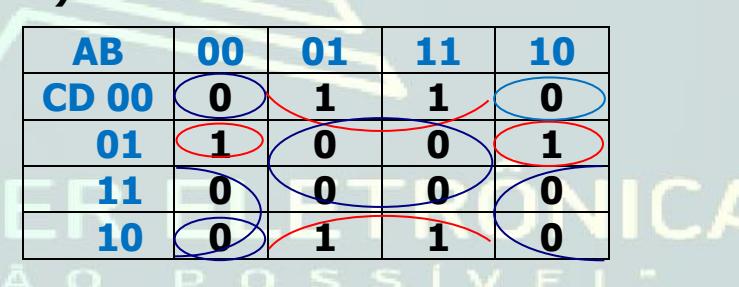

**3.) F = 4.) F =**

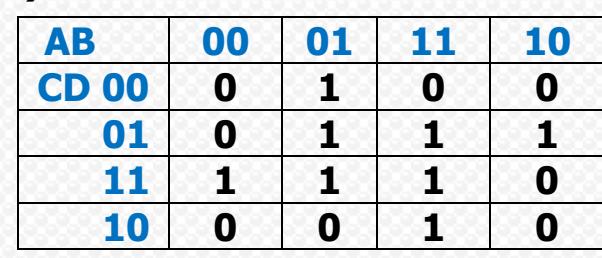

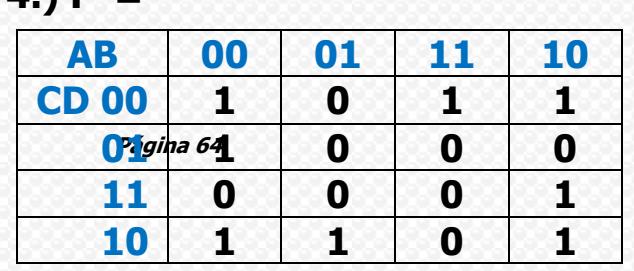

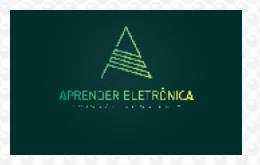

**Curso de Eletrônica/Aula 8**

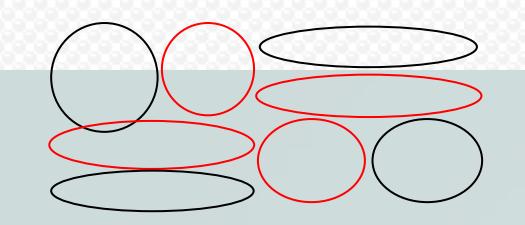

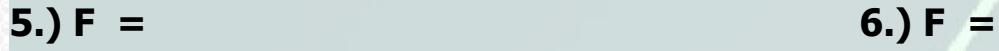

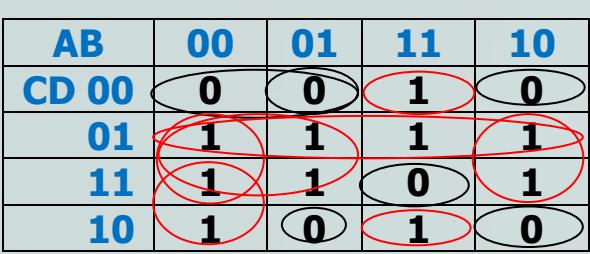

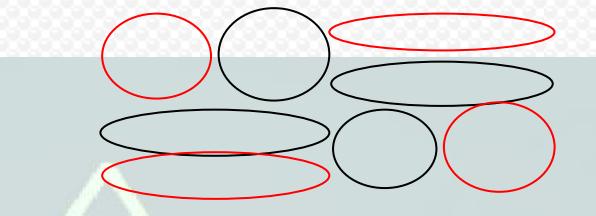

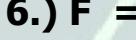

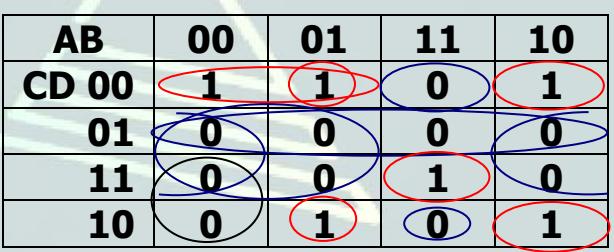

**7.) F = A'C'D'+A'BD'+ABCD +AB'D' 8.) F' =(C+D')(A'+B'+D)(A+D')(B+D')(A+B+C')** 

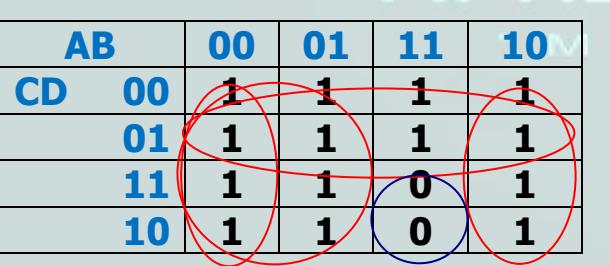

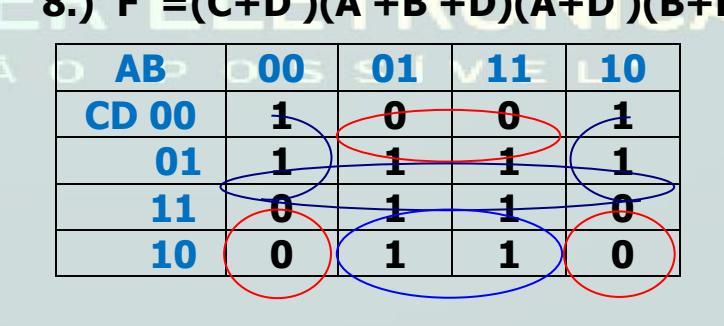

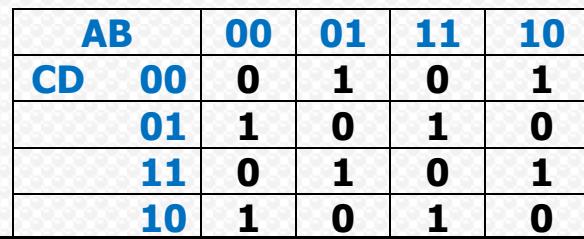

**9.) F = 10.) F =**

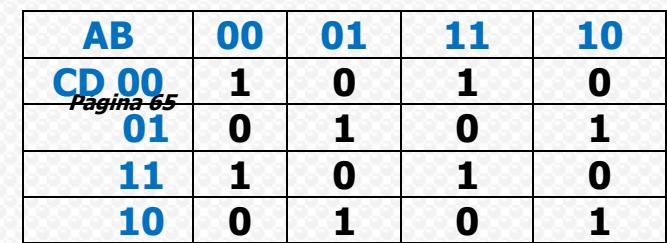

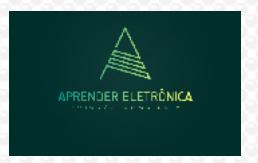

**Curso de Eletrônica/Aula 8**

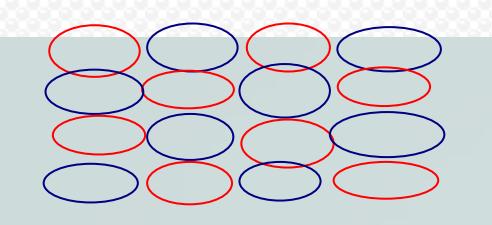

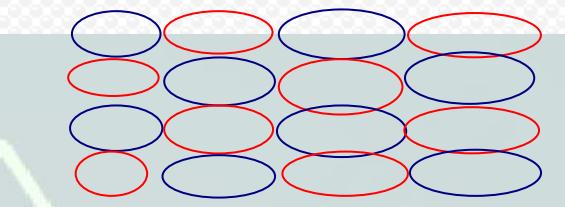

## **11.) F = 12.) F =**

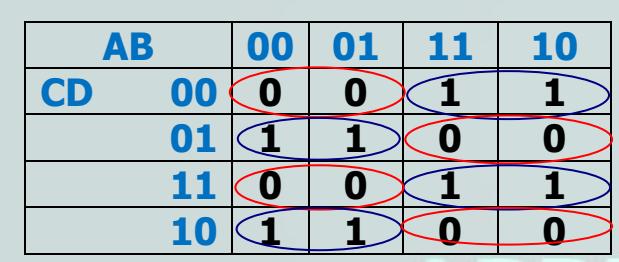

**13.) F = APREND1** 

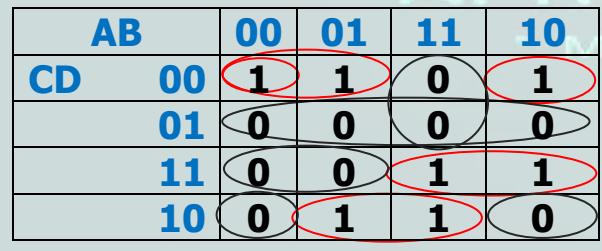

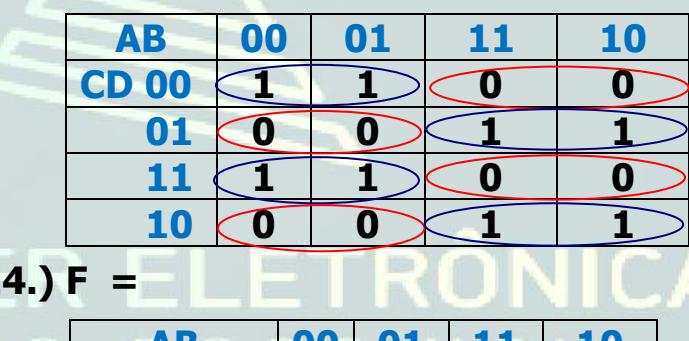

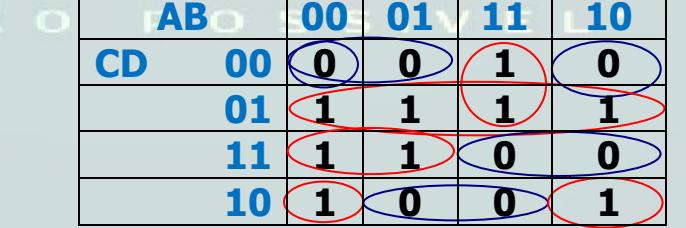

**15.) F = 16.) F =**

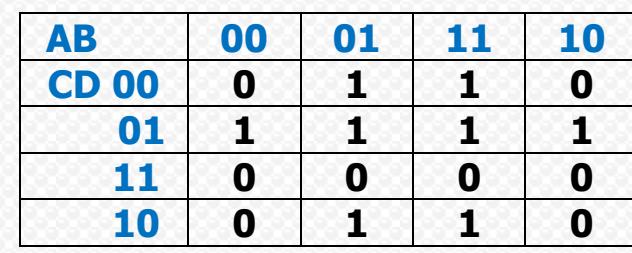

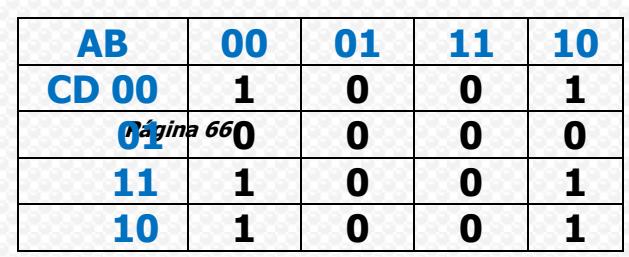

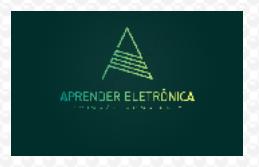

ELETRÔNICA A DISTÂNCIA **Prof. Luís Caldas** 

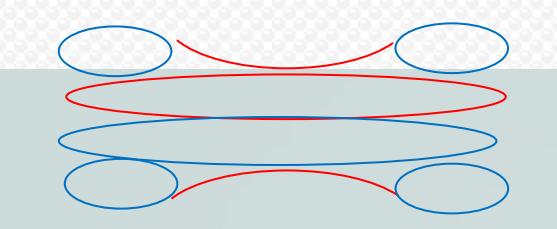

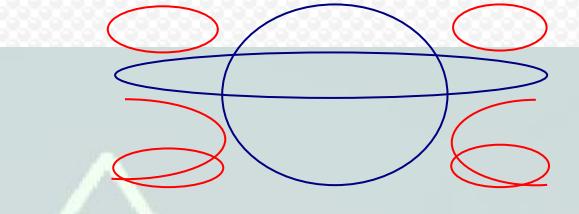

**17.) F** =

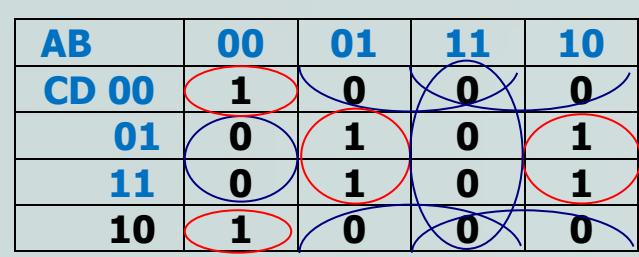

**19.) F = 20.) F =**

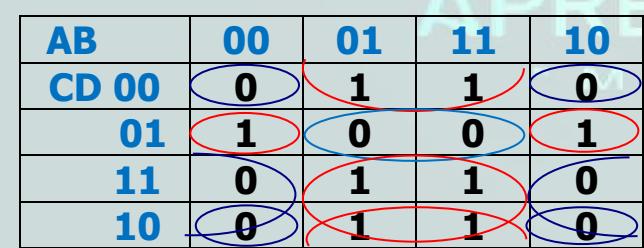

**Exercícios Recomendados:** 

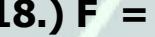

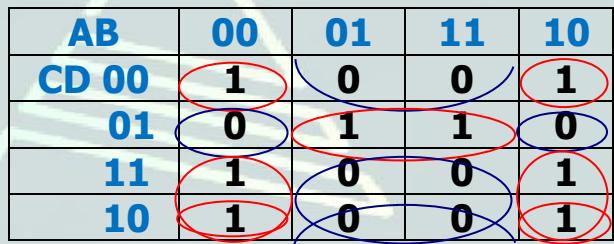

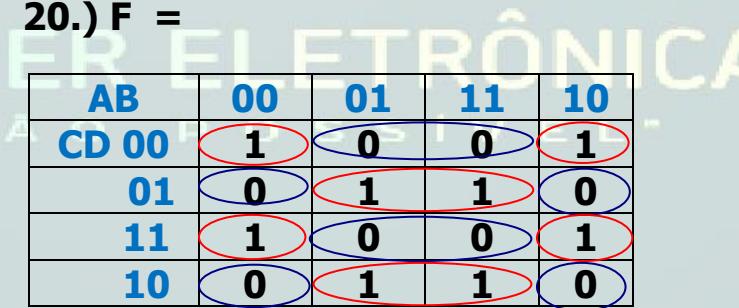